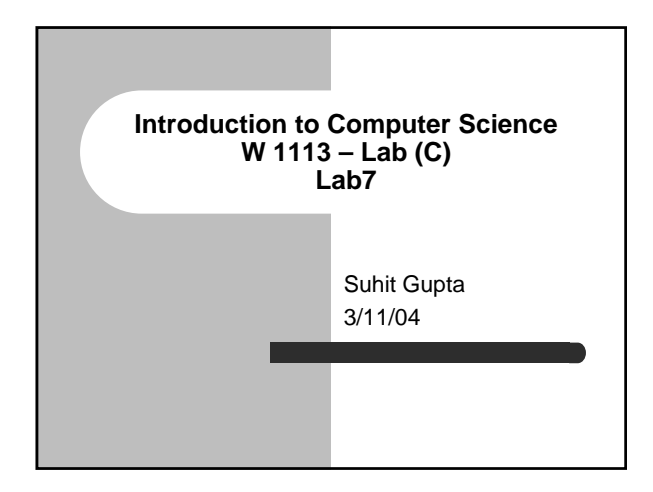

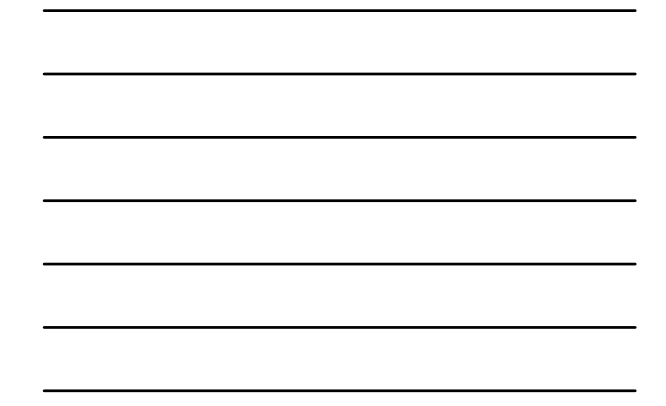

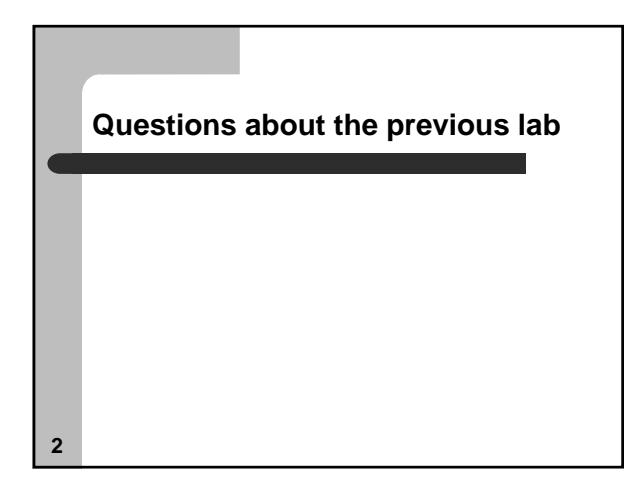

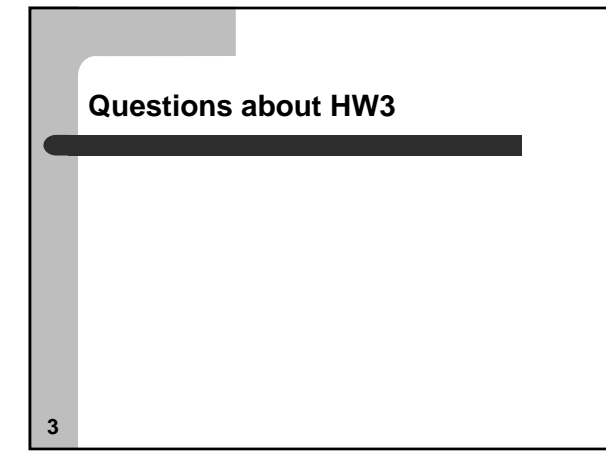

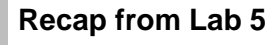

- Basically a recap from Lab 4
- Function prototypes
- Conditional statements
	- if
	- switch
- Loops
	- while
	- do while
	- for

**4**

### **Recap from Lab 6**

- $\bullet$  Code blocks
- Global variable scoping
- Two dimensional arrays – arrays of strings
- Debugging

#### **Readme**

- $\bullet$  Write a README file
- Write a good README file
- $\bullet$  It doesn't have to be overly verbose

**6**

#### **Comments**

**7**

**8**

- Writing comments
- Writing good comments
- Often, naming variables well is a form of selfcommenting code

#### **Function prototypes**

- Who does not understand them?
- Three types of submissions in HW2
	- everything in main() {…}
	- function before main, so you did not have to use function prototypes
	- function after main, but lucky this time

#### **Preprocessors**

- I already went over these two but here is a recap, and some more detail
- $\bullet$  #include
	- /usr/include stdio.h, stdlib.h, math.h, string.h, ctype.h, limits.h
	- If you use include math.h, then you need a –lm at the end of your compile command

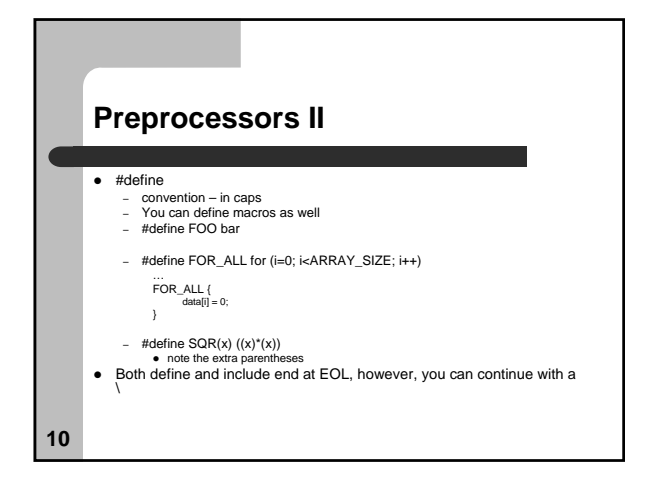

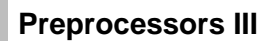

 $\bullet$  #ifdef (pg. 146) + #ifndef, #undef, #endif, #else

– Conditional compilation

#ifdef DEBUG

printf ("The code reaches this point\n"); #endif

• Now you can use #define DEBUG or #undef DEBUG

**11**

#### **Bit operators**

- $\bullet$  ~ (unary operator) Not
- $\bullet$  | Or
- $\bullet$  & And
- $\bullet$  ^ Xor (exclusive or)

# **Shift operators**

- $\bullet \, <<$  Left shift
	- Shifting left by 1 multiplies by 2
	- Shifting left by 2 multiplies by 4, or 22
	- Therefore, shifting left by n, multiplies by  $2^n$
- >> Right shift (see Part II, Question 2, midterm)
	- Right shift divides by 2

**13**

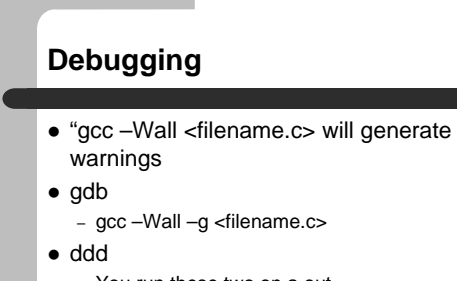

- You run these two on a.out
- run, bt, breakpoint, skip, step, lots of commands – step is good for loops

**14**

## **HW3 and Midterm questions…**

• If we have time.

## **Assignment**

- Read Ch. 10, 11 from the Practical C Programming book
- Read Ch. 12 for next class
- z **HW3**
	- Don't wait too long